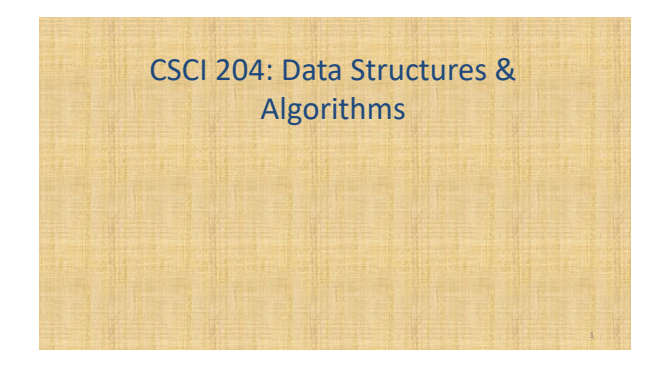

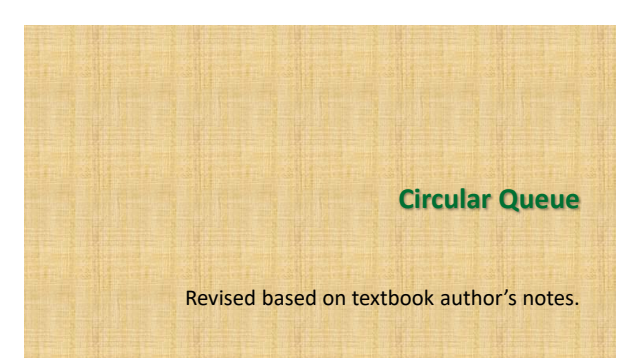

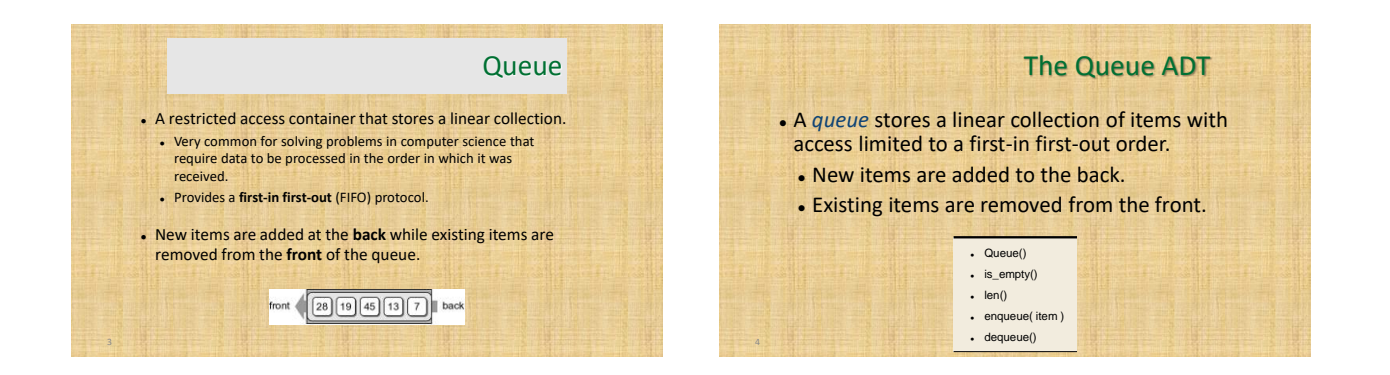

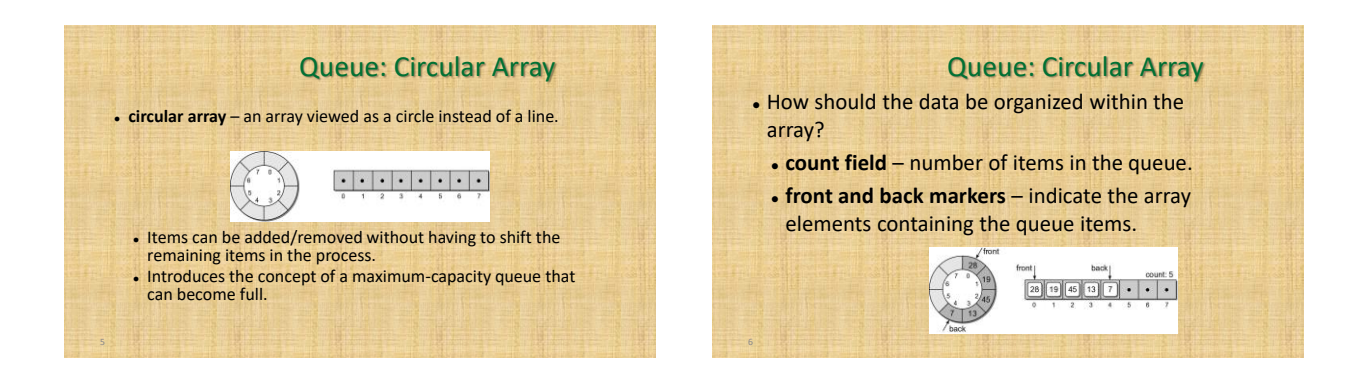

## Queue: Circular Array

- To enqueue an item:
	- new item is inserted at the position following back
	- back is advanced by one position
	- count is incremented by one.
- Suppose we enqueue 32:

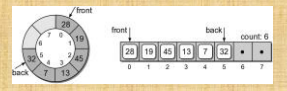

## Queue: Circular Array

 $\cdot \frac{1}{12} \cdot \frac{1}{12} \cdot \frac{1}{12}$ 

To dequeue an item:

8

- . the value in the front position is saved
- front is advanced by one position.
- count is decremented by one.
- Suppose we dequeue an item:

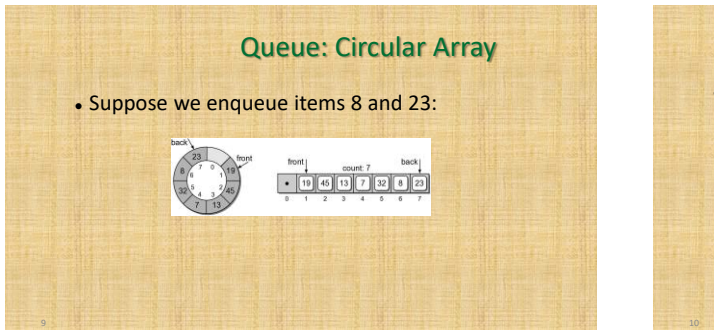

## Queue: Circular Array

- What happens if we enqueue 39?
- Since we are using a circular array, the same steps are followed.
- But since back is at the end of the array, it wraps around to the front.

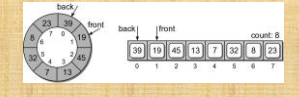

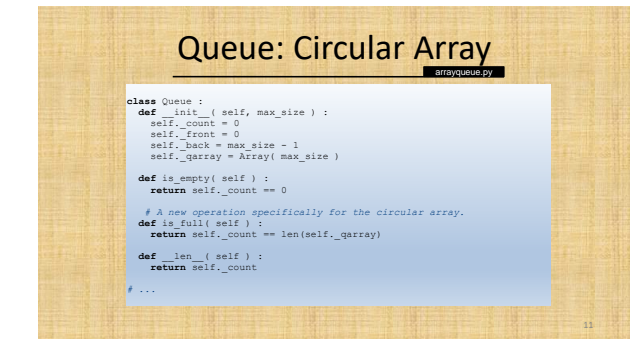

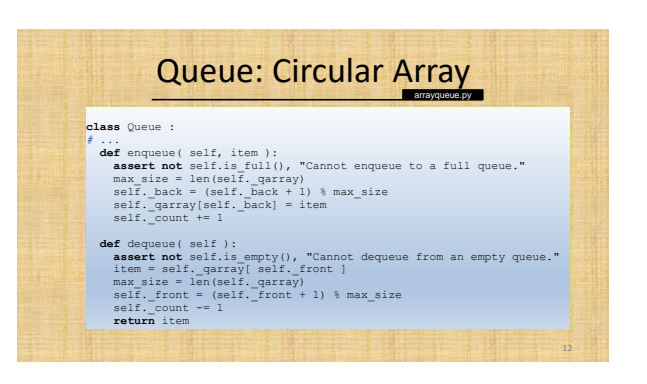

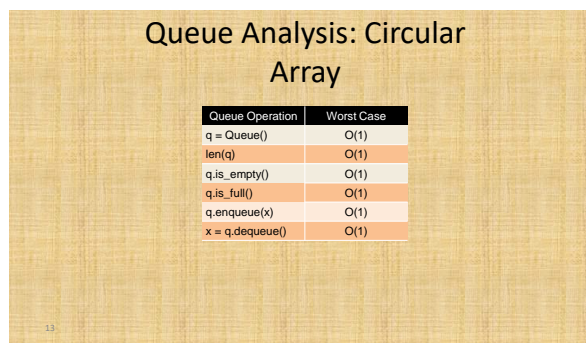

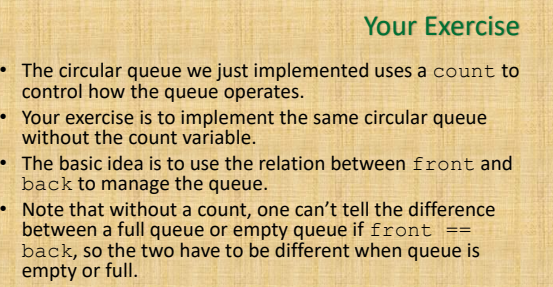